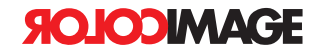

## **Guidelines for submitting Digital Files**

## **Inkjet and Large Format Printing**

(Includes: Paper, Vinyl and Cloth Banners, as well as Backlit, Floor and Window Graphics) Preferred Format: InDesign, Illustrator, Photoshop, PDF X-1a or PDF X-3.

A NOTE ABOUT PDF FILES: PDF files are accepted given that they are created to the specifications below. • All files must be CMYK, (no RGB or spot colors in any document or linked file)

- They must contain crops and .25" to .5" bleed. The crops must be outside of the bleed area.
- The must be exported using PDF X-1a or PDF X-3 standard.

*PDF files may not be used if router cutting or special color matching is required. See your account rep.*

### **Keylines**

- ❏ Set up Keylines at 100%, 50% or 25% of final output size (or smaller for oversized layouts).
- ❏ Extend bleed at least 1/4 inch past the trim.
- ❏ Please include trim crops in your layout.
- ❏ Do not embed artwork in your keylines. (Extra charges apply)
- ❏ For multi-panel match mounts, build 1-layout with crops showing panel breaks. (Do not build as separate files for each panel.)
- ❏ All colors used in your document must be CMYK or PANTONE. Please indicate if you have a specific PMS color in your layout and we will match that color as closely as possible.
- ❏ Provide a certified GRACoL 7 or SWOP C3 color proof (color match) to ensure color accuracy in printing. If a color proof is not supplied, we will print using our in-house calibrated color profile.

## **Images, Gradients, Logos, and Artwork**

ALL IMAGES AND ARTWORK MUST BE:

- ❏ Logos should be created in vector format—Illustrator EPS.
- ❏ Images should be CMYK, Photoshop compatible
- ❏ In Photoshop, TIFF or EPS Format
- ❏ Gradients should be CMYK. Absolutely no spot colors should be used in grads.

❏ Gradients should also be created in vector format. If a photoshop grad is used, keep it on a separate layer and save the file without compression.

## **Scanned Art**

Before scanning your art consult with your sales representative on how your job will be printed for optimal results.

- ❏ Scanned art should be at 100-150 dpi for Inkjet outputs (at 100% size). Inkjet prints are ideal for display prints that are viewed at 1-10' away. They offer superb detail with photographic quality.
- ❏ \*Scan art at 50-75 dpi for large format outputs (at 100% size). Ideal for billboards as well as indoor and outdoor signs viewed at distances over 10' away.

\*Note: Billboard images can have a lower resolution, 40 dpi or less (under 400meg) because the viewing distance is greater than 20'. These are guidelines only. DPI may be lower if your file size is over 1-gigabyte.

❏ All color images must be in CMYK mode.

❏ Avoid rotation and excessive cropping.

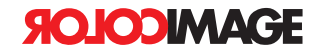

# **Guidelines for submitting Digital Files**

## **All digital files submitted to ColorImage should contain the following.**

## **Sending files via Webnative**

The most convenient and secure method to send and receive files from ColorImage

- is our WebNative Server. Ask your account manager to set up your WebNative account today.
	- Unique log-on and password for privacy and security
	- Send, receive, and manage your files with any web browser
	- Does not require compressing (zip or stuff) your files
	- View previews of your files for positive identification before download
	- WebNative automatically notifies ColorImage of your uploads
	- Convenient intuitive interface allows managing your files

## **Sending files via FTP**

- 1) Use ftp client software. (a web browser will not work unless a ftp plug-in is installed) ftp.colorimage.com
	- Username: *Given to you by your ColorImage account manager.*
	- Password: *Given to you by your ColorImage account manager.*
- 2) When successfully logged on, you will see a "Incoming" and "Outgoing" folder. Open the incoming folder.
- 3) Drag or Upload your archived files into the "Incoming" folder.
	- ❏ Include a PDF file of your final layout as a proof
	- ❏ Place files to send in a folder, compress and zip files before uploading. (optional)
	- ❏ Limit your uploads to 400 megabytes (send multiple Archives if necessary)
	- ❏ After uploading files, notify your ColorImage account manager.

## **Sending files via Email (Address: prod@colorimage.com)**

- ❏ Email attachments must be under 10 megabytes
- ❏ Always compress (zip, stuffit or binhex) files before sending

## **What to send on your Disk**

- $\Box$  The Digital file itself as well as all supporting files.
- ❏ All fonts used in the layout.
- ❏ High resolution versions of Scans, Images, Logos, etc.

## **What to send with your Disk**

- ❏ Include the Name and phone of a contact person, and shipping information.
- ❏ A hard copy of the finished keyline. (Used for proofing)